# buschmais

Beratung . Technologie . Innovation

#### Java User Group Saxony 2013 Exploration and Verification of Java Applications Using a Graph Database

Dirk Mahler buschmais GbR

#### Inhaber

Torsten Busch, Frank Schwarz, Dirk Mahler und Tobias Israel

dirk.mahler@buschmais.com http://www.buschmais.de/

Dresden, 12/05/2013

#### Agenda

## <u>buschmais</u>

- Introducing A Graph Database: Neo4j
- Modeling Software Structures As A Graph
- Exploring An Application Using Queries
- 🗖 Live Demo #1
- Structures, Rules and Erosion
- Validation Of Conventions And Constraints
- jQAssistant
- Live Demo #2

## buschmais

Beratung . Technologie . Innovation

**Exploration And Verification Of Java Applications** 

Using A Graph Database

## Introducing A Graph Database – Neo4j

#### Introducing A Graph Database – Neo4j

## <u>buschmais</u>

Beratung . Technologie . Innovation

#### Just some facts

- http://www.neo4j.org
- Latest Stable Release: 1.9.5
- Upcoming: 2.0.0 (RC1)
- Implemented in Java(!)
- Runnding embedded with native Java API...
- ....or as standalone server via REST
- Several Language Bindings, e.g. Java, JS, Ruby, PHP, .NET, ...
- HA features
- Query language: Cypher
- Comprehensive documentation and online tutorials
- Community (Open source) and commercial licenses available

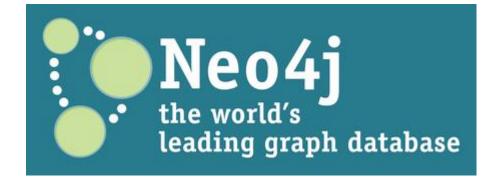

## <u>buschmais</u>

Beratung . Technologie . Innovation

**Exploration And Verification Of Java Applications** 

Using A Graph Database

# Modeling Software Structures As A Graph

#### buschmais

Beratung . Technologie . Innovation

□ Let's model a Java class as a graph!

## buschmais

Beratung . Technologie . Innovation

□ Let's model a Java class as a graph!

public class Customer extends Person {
 private int number;

```
public int getNumber() {
   return this.number;
}
```

}

## buschmais

- □ All we need is...
  - Nodes
  - Labels
  - Properties
  - Relationships
- □ Modeling is just...
  - Taking a pen
  - Drawing the structures on a whiteboard (i.e. the database)
- We don't need...
  - Foreign keys
  - Tables and schemas
  - Knowledge in graph theory

## buschmais

Beratung . Technologie . Innovation

public class Customer extends Person {
 private int number;

```
public int getNumber() {
   return this.number;
}
```

}

### buschmais

Beratung . Technologie . Innovation

```
public int getNumber() {
  return this.number;
}
```

### **buschmais**

Beratung . Technologie . Innovation

```
public int getNumber() {
  return this.number;
}
```

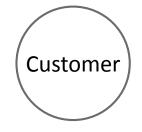

### **buschmais**

Beratung . Technologie . Innovation

```
public int getNumber() {
  return this.number;
}
```

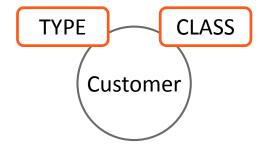

## <u>buschmais</u>

Beratung . Technologie . Innovation

```
public class Customer extends Person {
```

private int number;

```
public int getNumber() {
  return this.number;
}
```

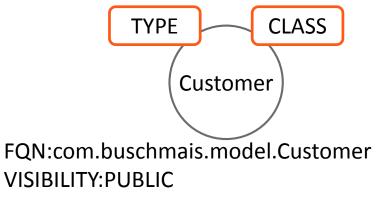

## <u>buschmais</u>

Beratung . Technologie . Innovation

#### FQN:com.buschmais.model.Person

#### public class Customer extends Person {

private int number;

```
public int getNumber() {
   return this.number;
```

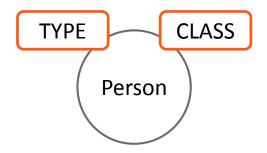

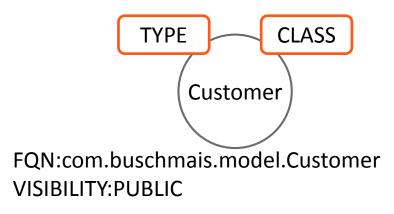

public class Customer *extends* Person {

private int number;

public int getNumber() {

### **buschmais**

Beratung . Technologie . Innovation

#### FQN:com.buschmais.model.Person

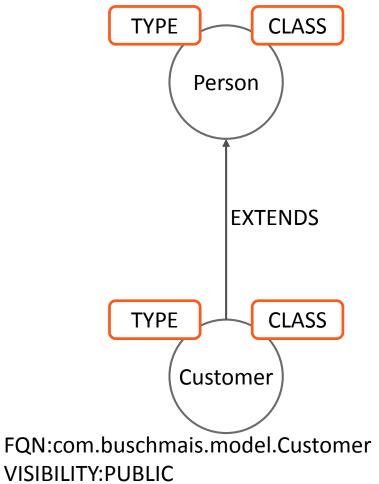

return this.number;

number

### buschmais

Beratung . Technologie . Innovation

#### FQN:com.buschmais.model.Person

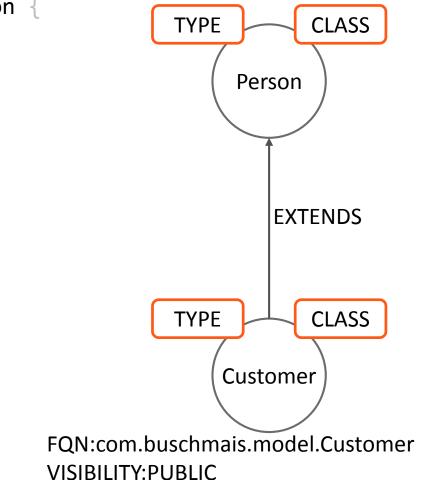

```
public int getNumber() {
  return this.number;
```

**FIELD** 

number

private int *number*;

public int getNumber() {

return this.number;

### buschmais

Beratung . Technologie . Innovation

#### FQN:com.buschmais.model.Person

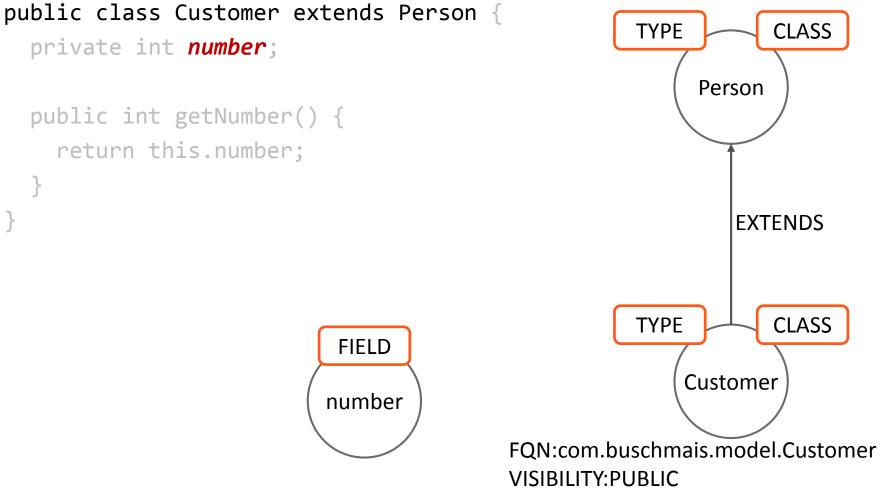

### <u>buschmais</u>

Beratung . Technologie . Innovation

#### FQN:com.buschmais.model.Person

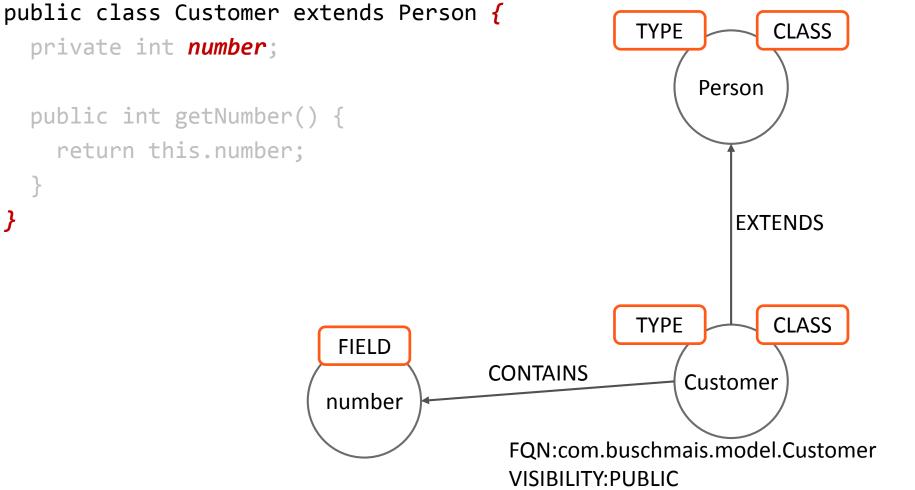

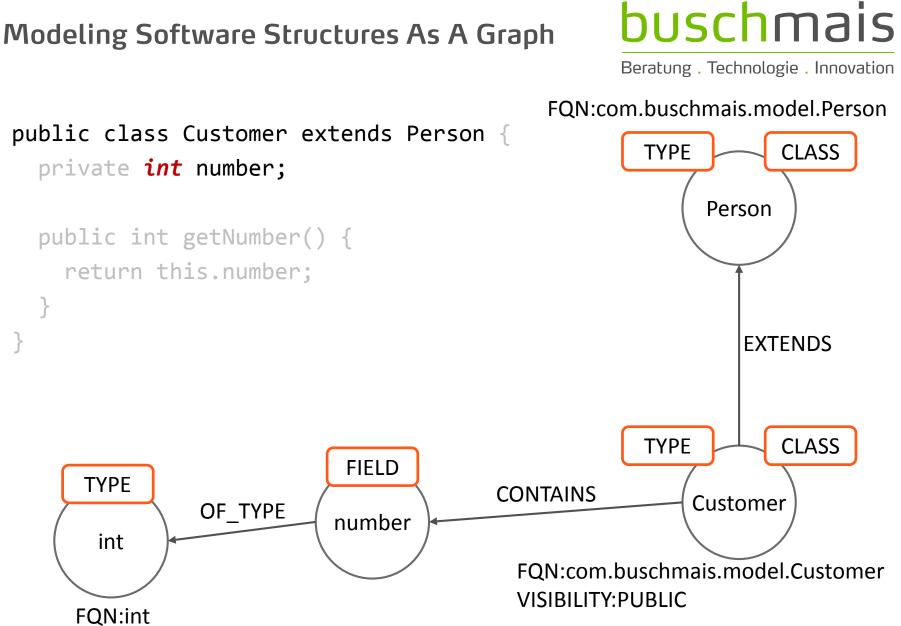

#### 

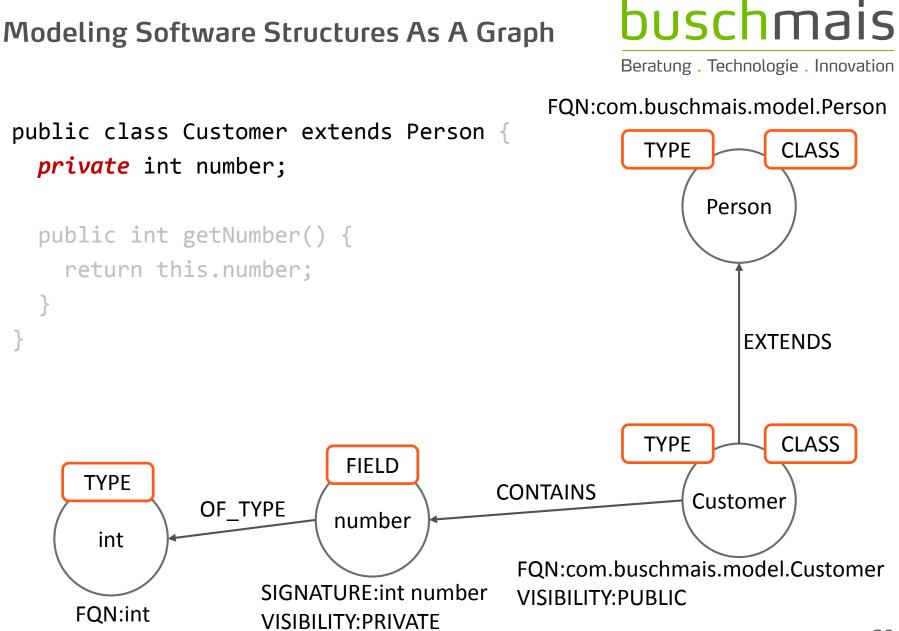

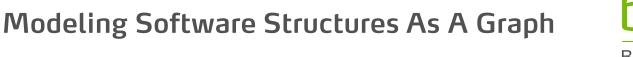

### <u>buschmais</u>

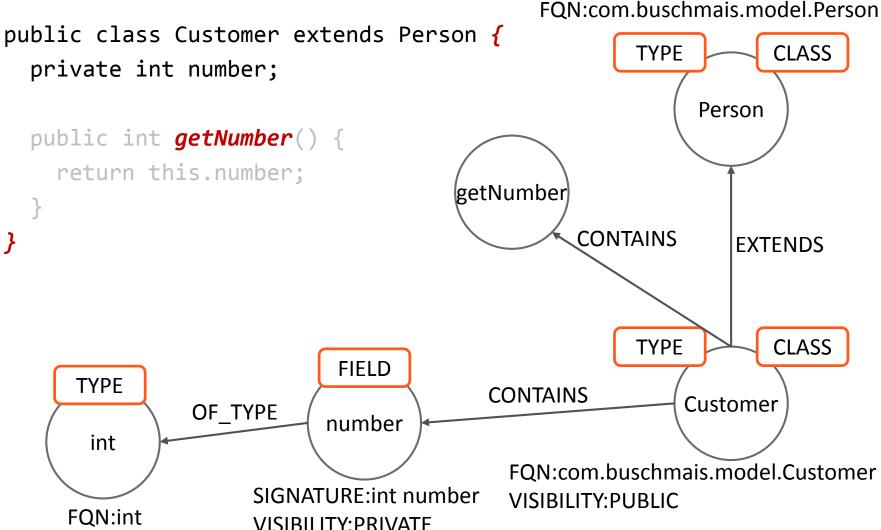

### <u>buschmais</u>

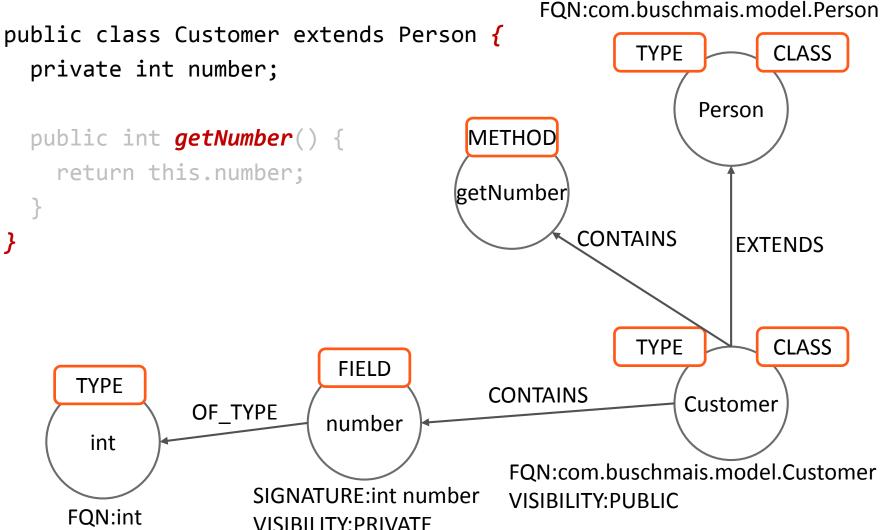

### <u>buschmais</u>

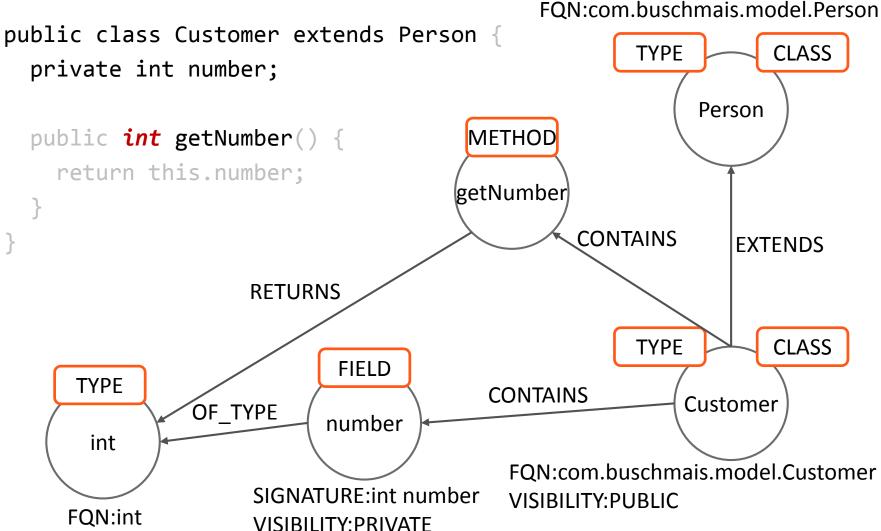

### <u>buschmais</u>

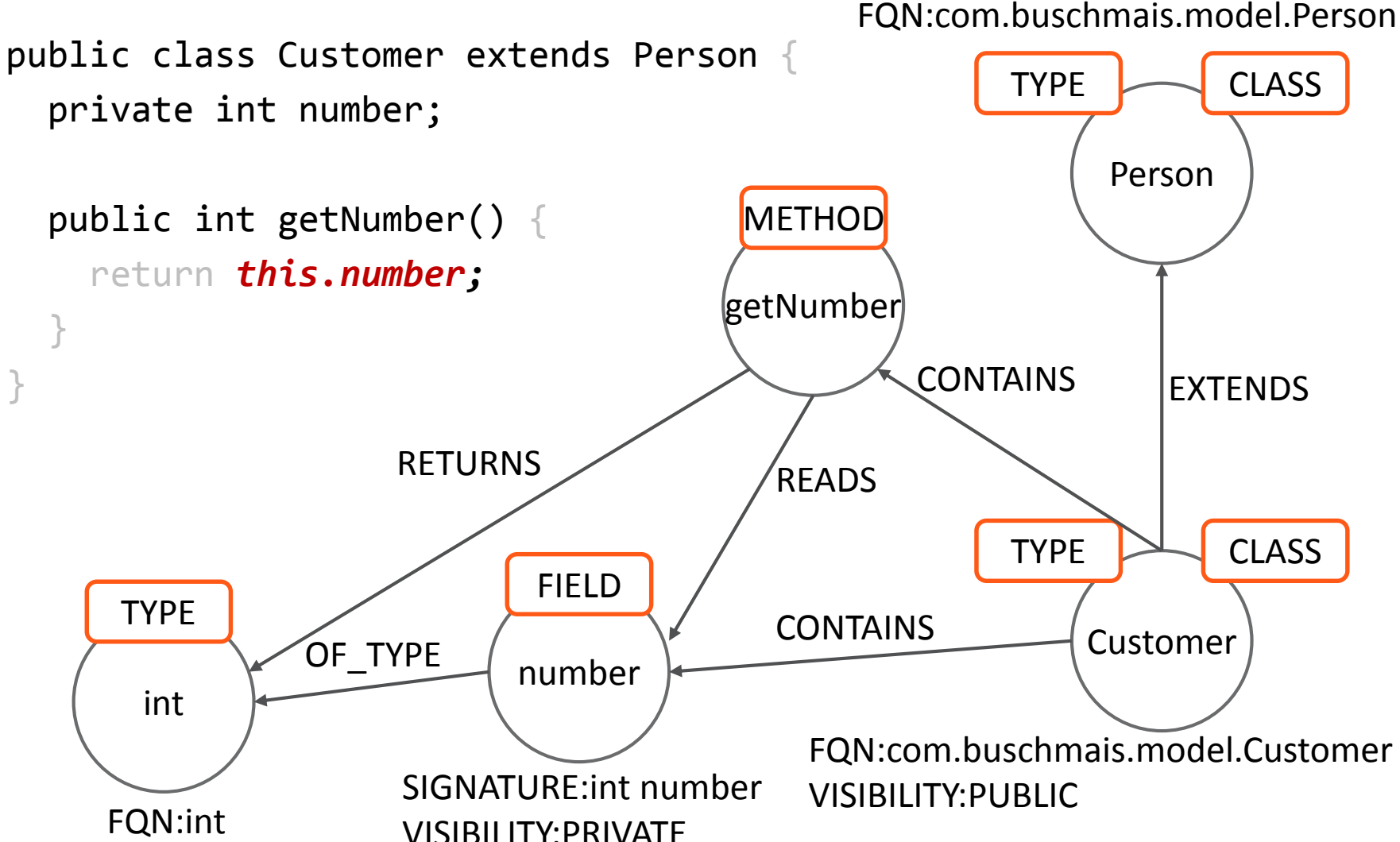

### <u>buschmais</u>

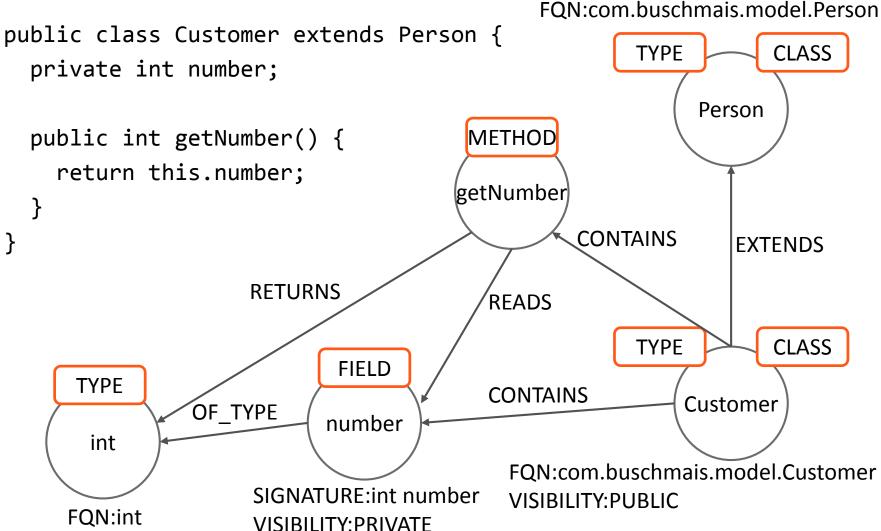

### buschmais

Beratung . Technologie . Innovation

Core elements of the "Java software graph model"

- Nodes and their labels (but without properties)
  - □ ARTIFACT

PACKAGE

□ TYPE, CLASS, INTERFACE, ANNOTATION, ENUM

□ METHOD, CONSTRUCTOR, PARAMETER

FIELD

□ VALUE, CLASS, ANNOTATION, ENUM, PRIMITIVE, ARRAY

Relationships

CONTAINS

□ EXTENDS, IMPLEMENTS

□ RETURNS, THROWS, INVOKES, HAS

□ ANNOTATED\_BY, OF\_TYPE

### buschmais

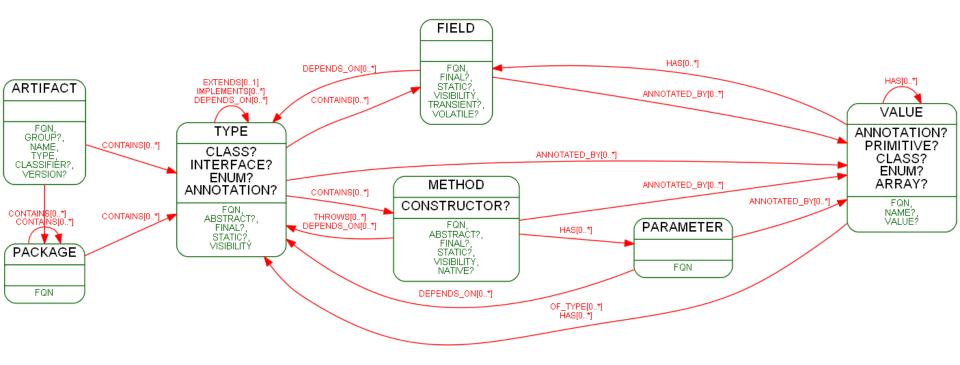

#### buschmais

Beratung . Technologie . Innovation

□ The model is stored as at has been modeled!

### buschmais

- □ The model is stored as at has been modeled!
- Embedded API of Neo4j:

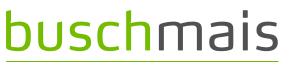

Beratung . Technologie . Innovation

- □ The model is stored as at has been modeled!
- Embedded API of Neo4j:

Node node = graphDatabaseService.createNode();

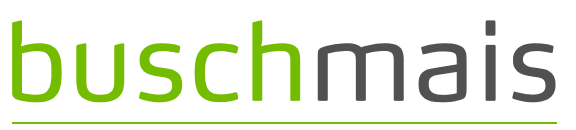

Beratung . Technologie . Innovation

- □ The model is stored as at has been modeled!
- Embedded API of Neo4j:

Node node = graphDatabaseService.createNode();
node.addLabel(MyLabels.TYPE);

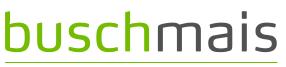

- □ The model is stored as at has been modeled!
- Embedded API of Neo4j:

```
Node node = graphDatabaseService.createNode();
node.addLabel(MyLabels.TYPE);
node.setProperty("SIGNATURE", "int number")
```

## **buschmais**

Beratung . Technologie . Innovation

- □ The model is stored as at has been modeled!
- Embedded API of Neo4j:

Node node = graphDatabaseService.createNode(); node.addLabel(MyLabels.TYPE); node.setProperty("SIGNATURE", "int number") node.createRelationshipTo(otherNode, MyRelations.OF\_TYPE)

### buschmais

Beratung . Technologie . Innovation

- □ The model is stored as at has been modeled!
- Embedded API of Neo4j:

Node node = graphDatabaseService.createNode(); node.addLabel(MyLabels.TYPE); node.setProperty("SIGNATURE", "int number") node.createRelationshipTo(otherNode, MyRelations.OF\_TYPE)

All operations (and even more!) also possible via

- Cypher
- REST

## <u>buschmais</u>

Beratung . Technologie . Innovation

Exploration And Verification Of Java Applications

Using A Graph Database

# Exploring An Application Using Queries

Exploring An Application Using Queries

#### buschmais

Beratung . Technologie . Innovation

□ Let's execute a query on the graph!

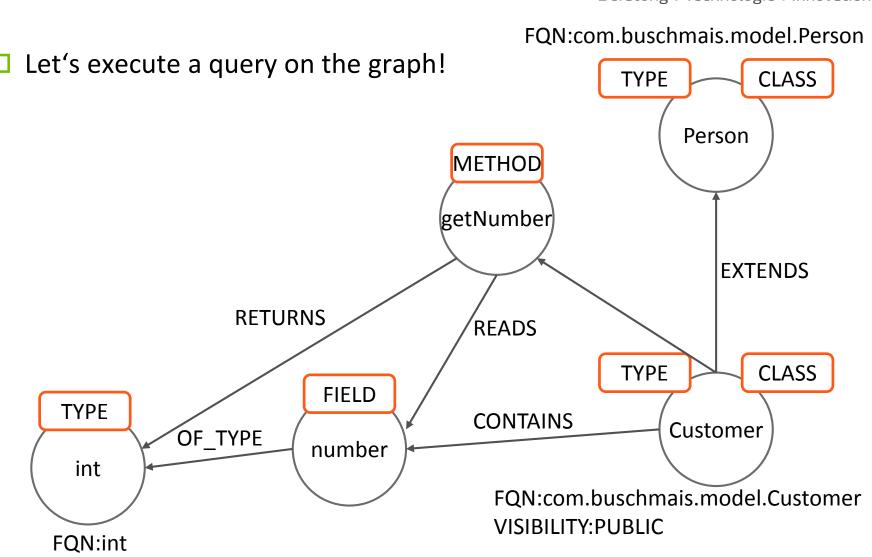

Let's execute a query on the graph!

#### buschmais **Exploring An Application Using Queries**

Beratung . Technologie . Innovation

# <u>buschmais</u>

Beratung . Technologie . Innovation

#### FQN:com.buschmais.model.Person

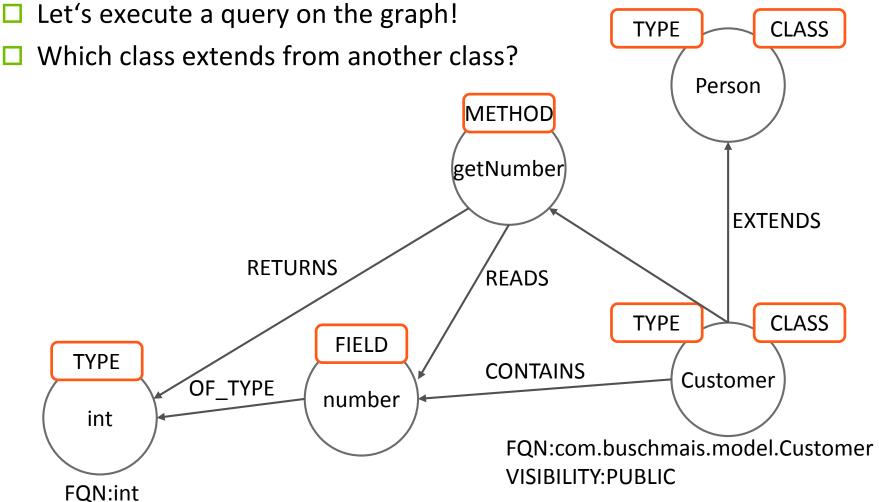

# <u>buschmais</u>

Beratung . Technologie . Innovation

#### FQN:com.buschmais.model.Person Let's execute a query on the graph! TYPE CLASS Which class extends from another class? Person METHOD getNumber EXTENDS RETURNS READS CLASS TYPE **FIELD** TYPE **CONTAINS** Customer OF\_TYPE number int FQN:com.buschmais.model.Customer VISIBILITY: PUBLIC FQN:int

# <u>buschmais</u>

Beratung . Technologie . Innovation

FQN:com.buschmais.model.Person

#### Let's execute a query on the graph!

- □ Which class extends from another class?
- How can we express a query on this pattern?

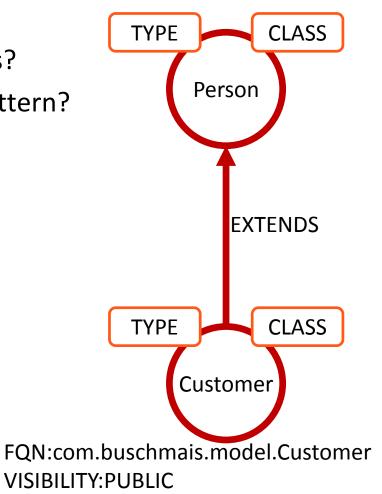

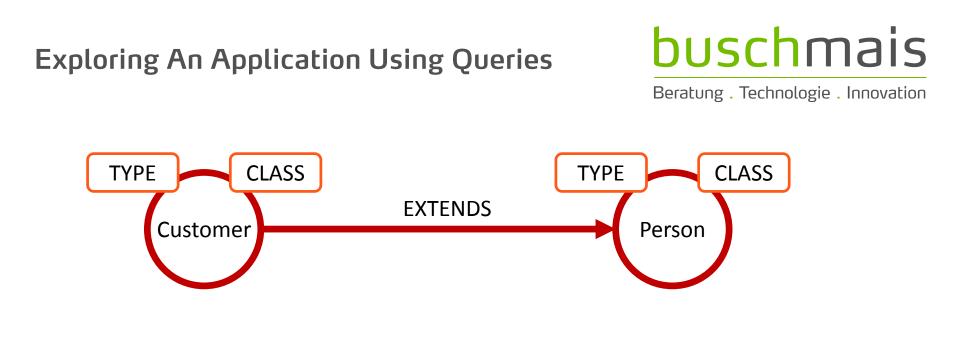

# Exploring An Application Using Queries Beratung

### buschmais

Beratung . Technologie . Innovation

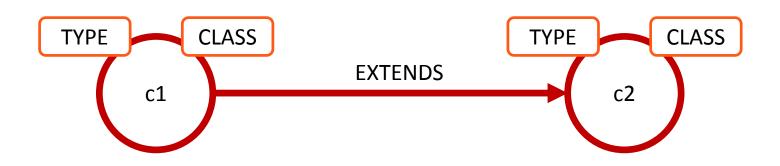

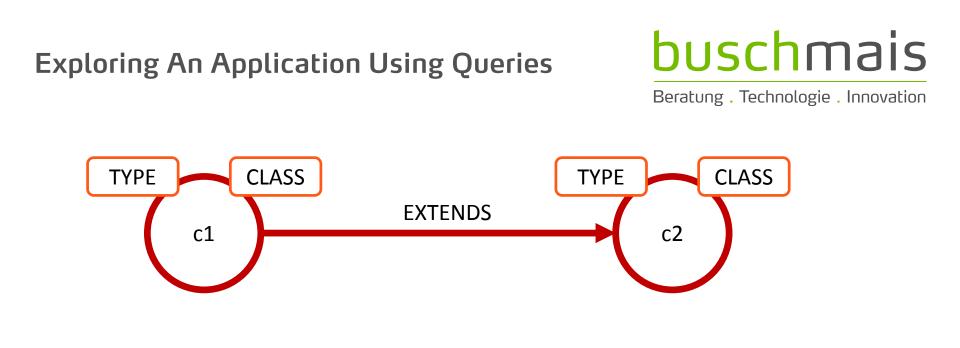

□ Let's convert this to ASCII art...

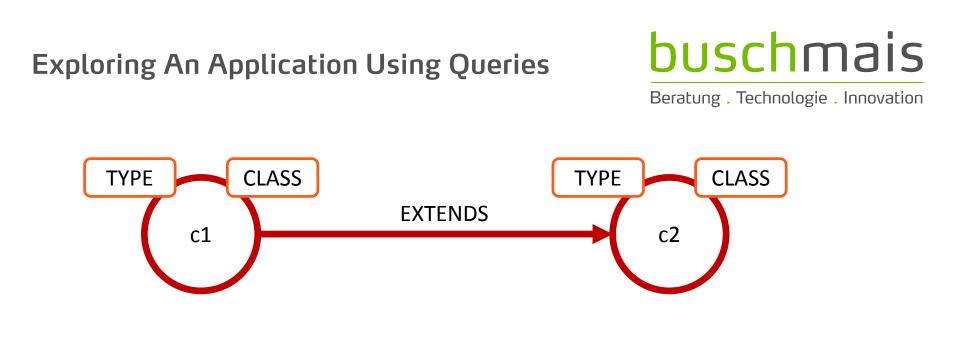

- Let's convert this to ASCII art...
  - () as nodes

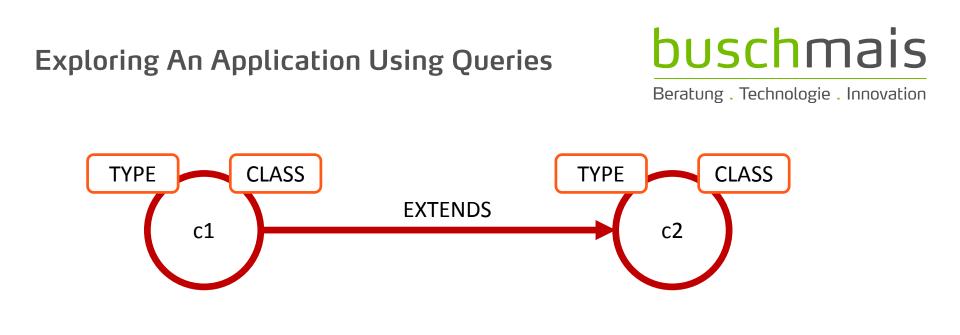

- Let's convert this to ASCII art...
  - () as nodes
  - -[]-> as directed relationships

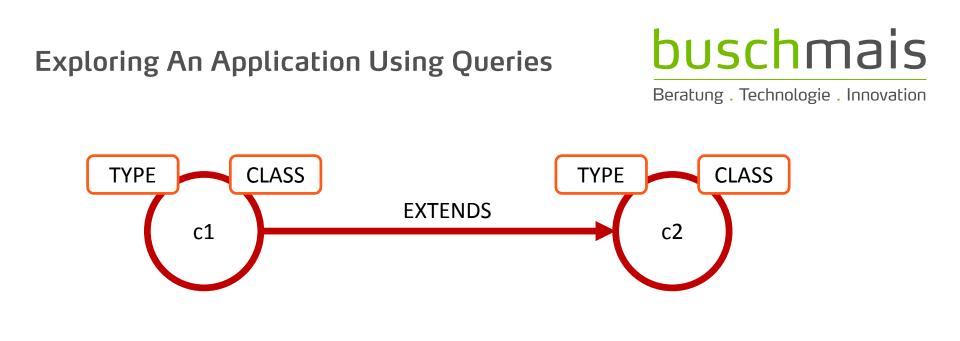

- Let's convert this to ASCII art...
  - () as nodes
  - -[]-> as directed relationships

()-[]->()

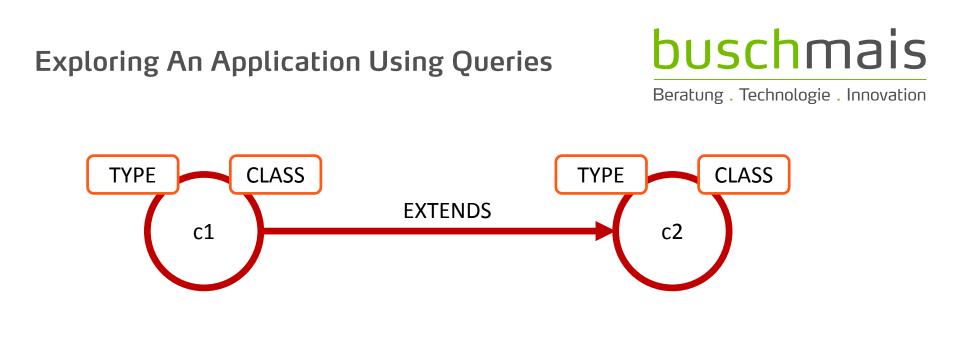

- Let's convert this to ASCII art...
  - () as nodes
  - -[]-> as directed relationships

(c1)-[]->(c2)

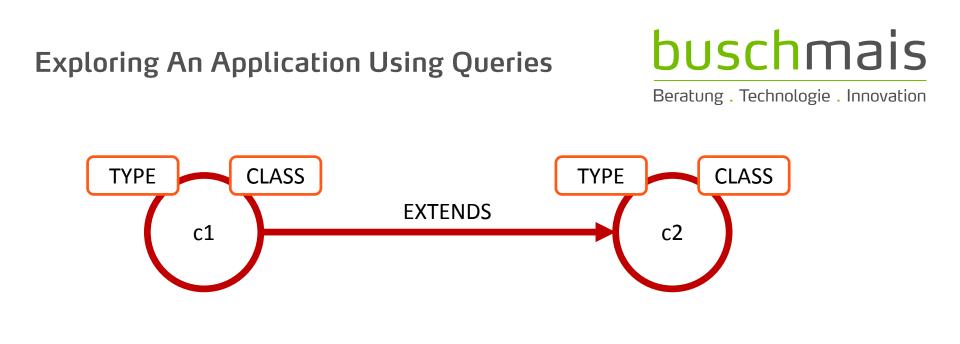

- □ Let's convert this to ASCII art...
  - () as nodes
  - -[]-> as directed relationships

(c1)-[:EXTENDS]->(c2)

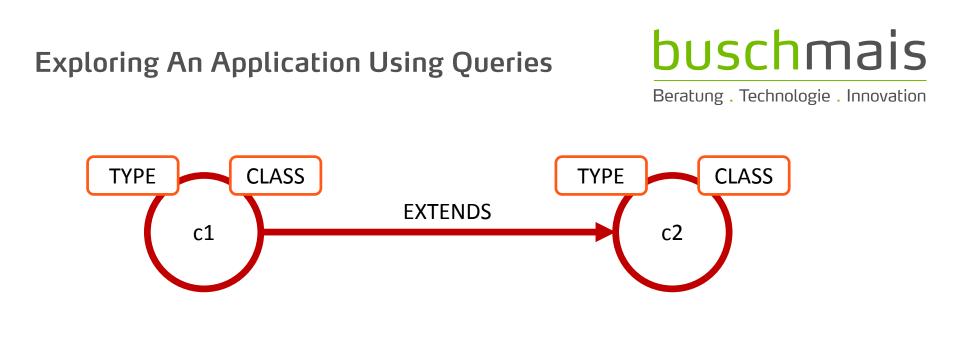

- Let's convert this to ASCII art...
  - () as nodes
  - -[]-> as directed relationships

#### (c1:CLASS)-[:EXTENDS]->(c2:CLASS)

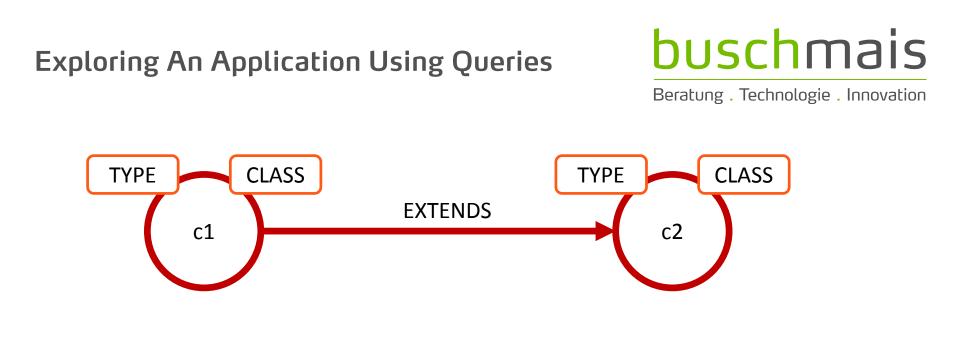

Pattern matching is the core principle of Cypher!

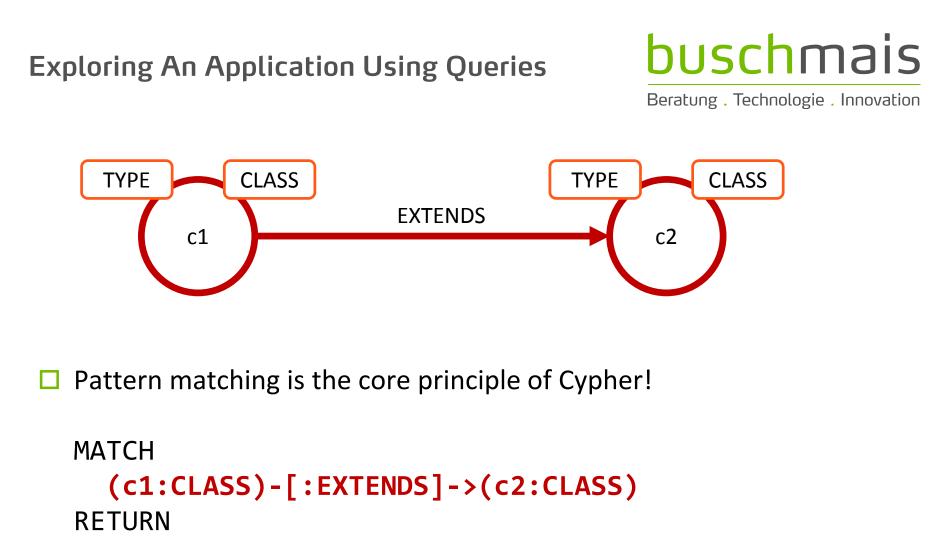

c1.FQN, c2.FQN

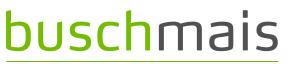

Beratung . Technologie . Innovation

□ Which classes contain the highest number of methods?

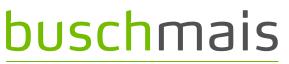

Beratung . Technologie . Innovation

□ Which classes contain the highest number of methods?

MATCH
 (class:CLASS)-[:CONTAINS]->(method:METHOD)

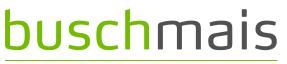

Beratung . Technologie . Innovation

Which classes contain the highest number of methods?

```
MATCH
  (class:CLASS)-[:CONTAINS]->(method:METHOD)
  RETURN
    class.FQN, count(method) as Methods
```

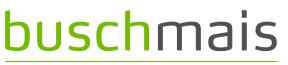

Beratung . Technologie . Innovation

Which classes contain the highest number of methods?

```
MATCH
  (class:CLASS)-[:CONTAINS]->(method:METHOD)
RETURN
  class.FQN, count(method) as Methods
ORDER BY
  Methods DESC
```

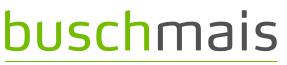

Beratung . Technologie . Innovation

Which classes contain the highest number of methods?

```
MATCH
  (class:CLASS)-[:CONTAINS]->(method:METHOD)
RETURN
  class.FQN, count(method) as Methods
ORDER BY
  Methods DESC
LIMIT 20
```

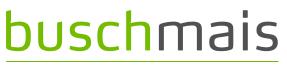

Beratung . Technologie . Innovation

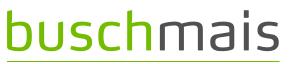

Beratung . Technologie . Innovation

□ Which class has the deepest inheritance hierarchy?

MATCH
h=(class:CLASS)-[:EXTENDS\*]->(super:CLASS)

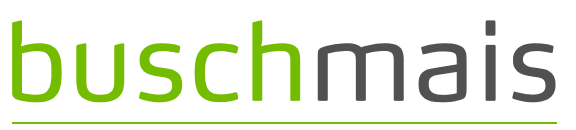

Beratung . Technologie . Innovation

```
MATCH
    h=(class:CLASS)-[:EXTENDS*]->(super:CLASS)
    RETURN
    class.FQN, length(h) as Depth
```

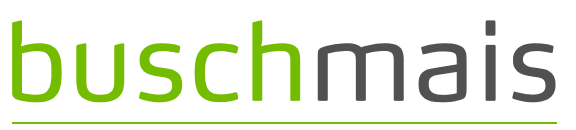

Beratung . Technologie . Innovation

```
MATCH
    h=(class:CLASS)-[:EXTENDS*]->(super:CLASS)
RETURN
    class.FQN, length(h) as Depth
ORDER BY
    Depth desc
```

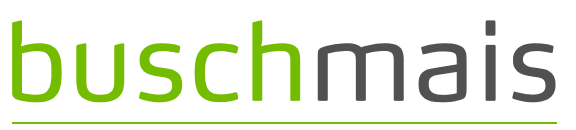

Beratung . Technologie . Innovation

```
MATCH
    h=(class:CLASS)-[:EXTENDS*]->(super:CLASS)
RETURN
    class.FQN, length(h) as Depth
ORDER BY
    Depth desc
LIMIT 20
```

### buschmais

Beratung . Technologie . Innovation

□ Queries on graph structures allow...

# buschmais

Beratung . Technologie . Innovation

Queries on graph structures allow...

- Calculation of metrics, e.g.
  - □ Classes per package, fields/methods per class
  - Depth of inheritance hierarchies
  - □ Fan in/out of artifacts, packages, classes

# buschmais

Beratung . Technologie . Innovation

Queries on graph structures allow...

- Calculation of metrics, e.g.
  - □ Classes per package, fields/methods per class
  - Depth of inheritance hierarchies
  - □ Fan in/out of artifacts, packages, classes
- Impact-Analysis, e.g.
  - Which methods/classes/packages/artifacts are potentially affected by changes on an element?

# buschmais

Beratung . Technologie . Innovation

Queries on graph structures allow...

- Calculation of metrics, e.g.
  - □ Classes per package, fields/methods per class
  - Depth of inheritance hierarchies
  - □ Fan in/out of artifacts, packages, classes
- Impact-Analysis, e.g.
  - Which methods/classes/packages/artifacts are potentially affected by changes on an element?
- Validation of constraints and conventions, e.g.
  - □ Naming rules
  - Cyclic dependencies (types, packages)
  - Internal and external dependencies
    - Modules
    - Frameworks and libraries

# <u>buschmais</u>

Beratung . Technologie . Innovation

**Exploration And Verification Of Java Applications** 

Using A Graph Database

### Live Demo #1

# buschmais

Beratung . Technologie . Innovation

#### **Exploration And Verification Of Java Applications**

Using A Graph Database

# Software, Rules and Erosion

#### Software, Rules and Erosion

# buschmais

Beratung . Technologie . Innovation

□ At the beginning of a new project...

- Draft of the application architecture
- Definition of conventions and constraints
  - Modules, layers, internal and external dependencies
  - □ Naming rules
- Initial setup of the project structure

#### Software, Rules and Erosion

# **buschmais**

Beratung . Technologie . Innovation

At the beginning of a new project...

- Draft of the application architecture
- Definition of conventions and constraints
  - □ Modules, layers, internal and external dependencies
  - □ Naming rules
- Initial setup of the project structure
- Goals
  - Breaking down complexity of problems
  - "Accessibility" for developers
    - □ Similar structures and approaches for similar problems
  - Extensibility
    - Defined extension points
  - etc.

Structures, Rules and Erosion

### buschmais

Beratung . Technologie . Innovation

□ Sketch of an architecture

Structures, Rules and Erosion

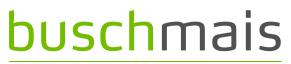

Beratung . Technologie . Innovation

□ Sketch of an architecture

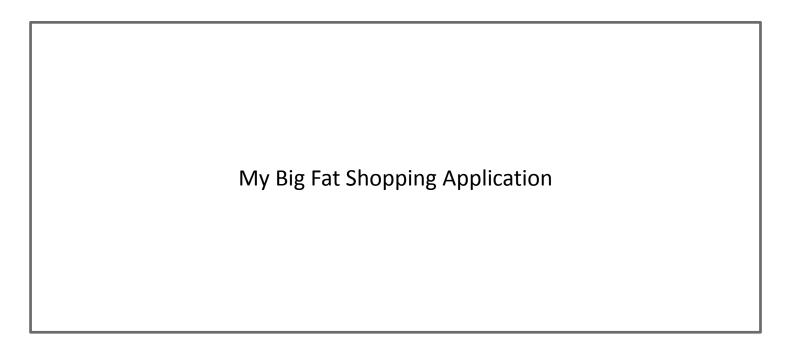

Structures, Rules and Erosion

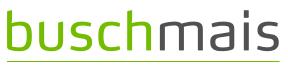

Beratung . Technologie . Innovation

- □ Sketch of an architecture
  - Business modules

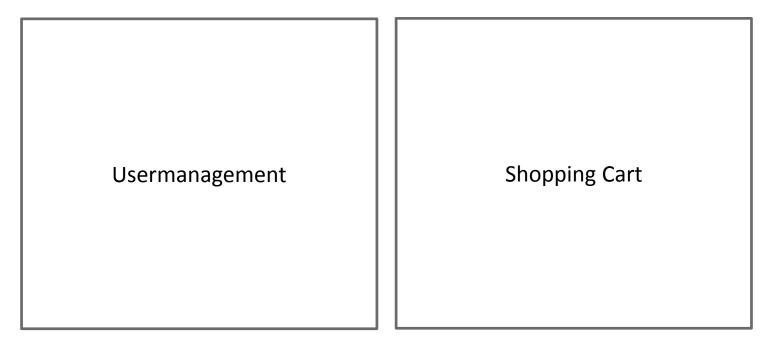

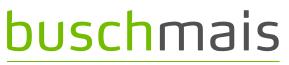

Beratung . Technologie . Innovation

□ Sketch of an architecture

Defined dependencies between business modules

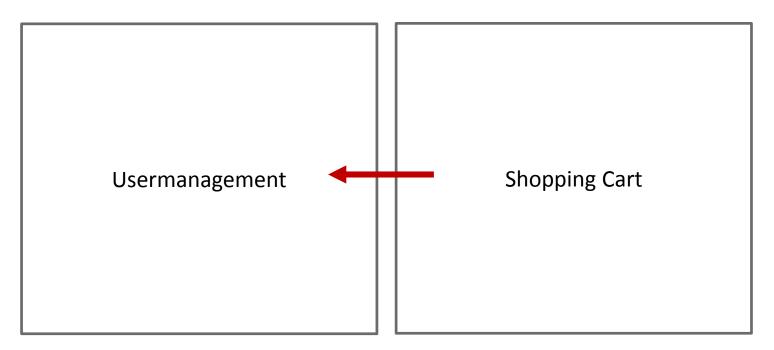

# buschmais

Beratung . Technologie . Innovation

## □ Sketch of an architecture

#### Technical layering

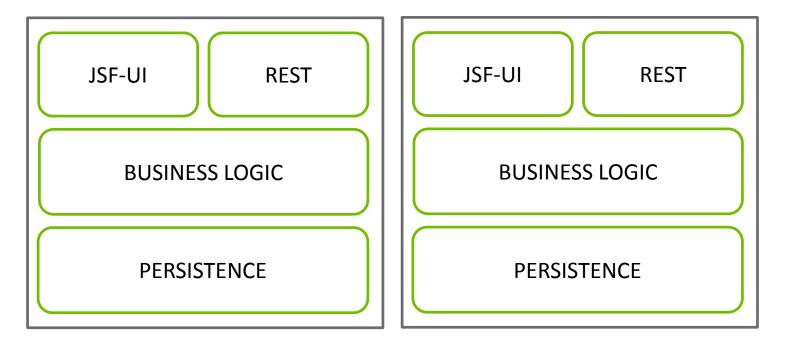

## buschmais

Beratung . Technologie . Innovation

### □ Sketch of an architecture

Defined dependencies between technical layers

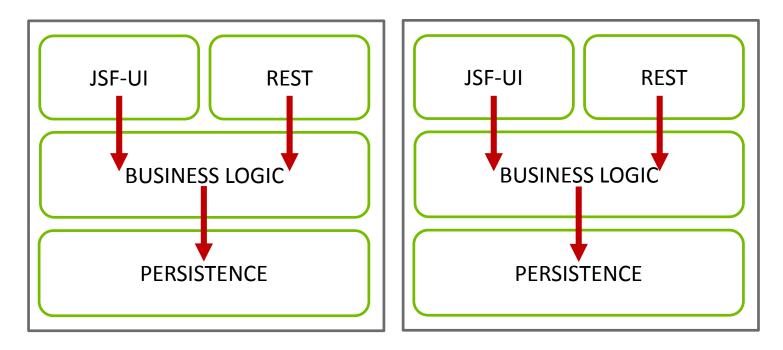

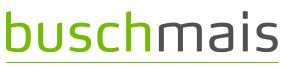

Beratung . Technologie . Innovation

### □ Sketch of an architecture

Defined dependencies of business modules & technical layers

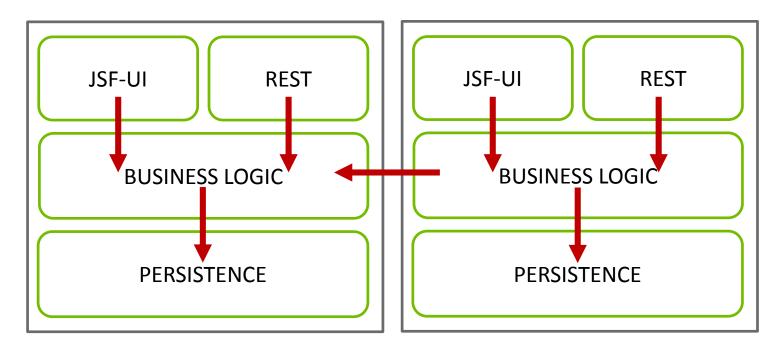

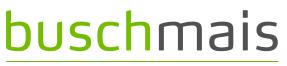

Beratung . Technologie . Innovation

### □ Sketch of an architecture

Defined dependencies of business modules & technical layers

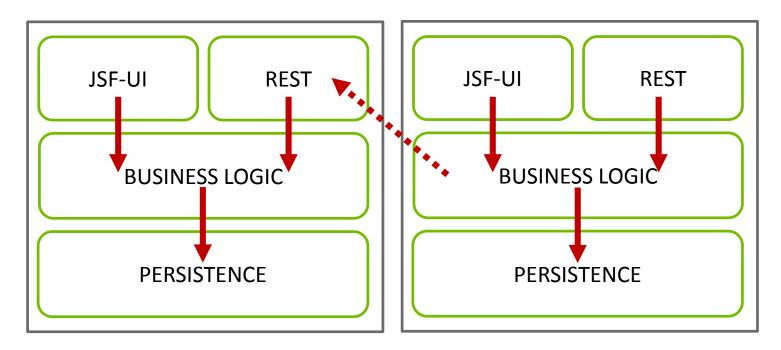

## buschmais

Beratung . Technologie . Innovation

### □ Sketch of an architecture

Decoupling of technical layers (APIs, Interfaces)

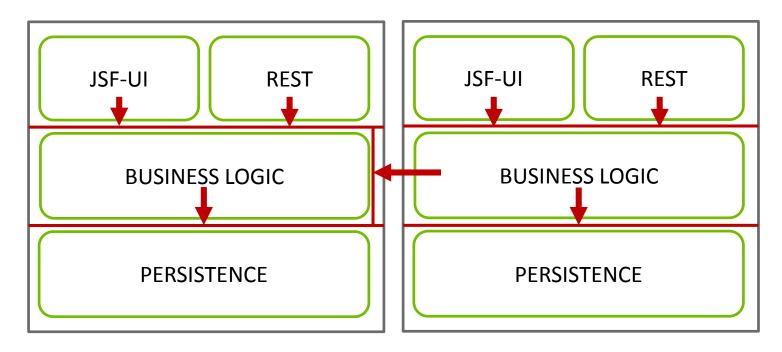

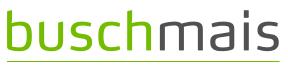

Beratung . Technologie . Innovation

- □ Sketch of an architecture
  - Limitation of the visibility of external dependencies per layer

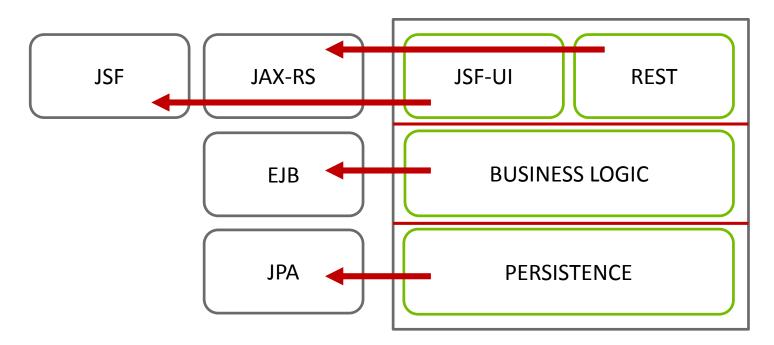

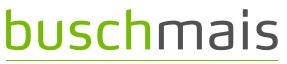

Beratung . Technologie . Innovation

#### □ Translation of architecture rules into the project structure

Java language element: Package

com.buschmais.shop

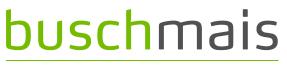

Beratung . Technologie . Innovation

#### □ Translation of architecture rules into the project structure

Java language element: Package

Usermanagement "com.buschmais.shop.user" Shopping Cart "com.buschmais.shop.cart"

Definition of business modules on "top level"

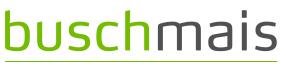

Beratung . Technologie . Innovation

### □ Translation of architecture rules into the project structure

Java language element: Package

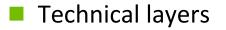

- ...shop.cart.ui
- □ ...shop.cart.rest
- □ ...shop.cart.logic
- …shop.cart.persistence

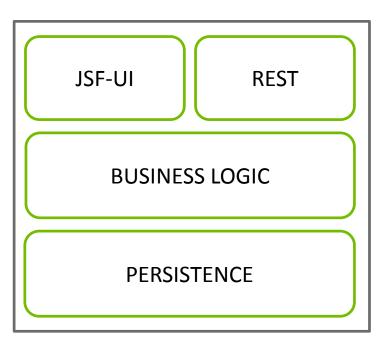

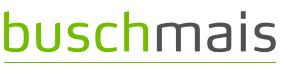

Beratung . Technologie . Innovation

### □ Translation of architecture rules into the project structure

Java language element: Package

#### Technical layers

- ...shop.cart.ui
- ...shop.cart.rest
- ...shop.cart.logic.api
- ...shop.cart.logic.impl
- ...shop.cart.persistence.api
- ...shop.cart.persistence.impl

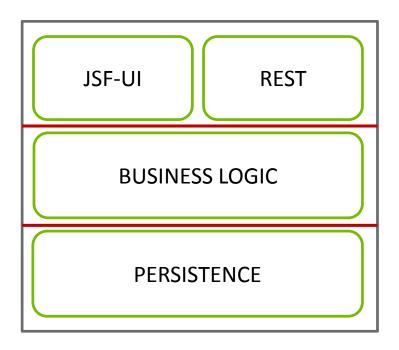

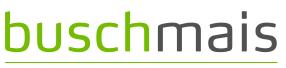

Beratung . Technologie . Innovation

- Translation of architecture rules into the project structure
  - Definition/restriction of allowed dependencies?
  - Not (yet) supported by Java
  - Solution: using dependency managment of the build system, e.g. Maven

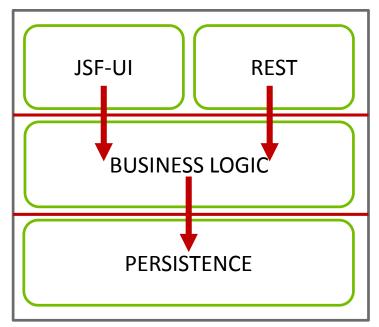

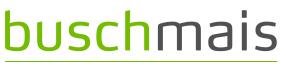

Beratung . Technologie . Innovation

- Translation of architecture rules into the project structure
  - Definition of dependencies using the build system...
  - Lots of small modules
  - Lack of control (changes of build descriptors)
  - Unwanted transitive dependencies
  - No feedback to the developers, i.e. "You can't do that because…"

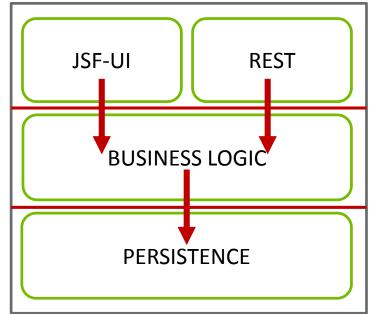

## buschmais

Beratung . Technologie . Innovation

Conventions, e.g. definition of naming rules, e.g.

- Package names
  - 🗆 api, spi, impl
- Suffixes for JPA elements
  - \*Entity, \*Key
- Suffixes for EJBs
  - □ \*Bean, \*MDB
- But how does all this work in practice?

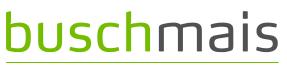

Beratung . Technologie . Innovation

- "Erosion" starts at the first day of development!
  - Constantly increasing number of violations of conventions and constraints
  - Even with a one-man developer team...
- Common causes
  - Fast growing complexity of applications
  - Increasing amount and complexity of conventions and constraints
  - Project documentation is never up-to-date
  - Different skill level of developers
  - Different types of developers
  - Time pressure ("Hacks")
  - Broken windows

# buschmais

Beratung . Technologie . Innovation

**Exploration And Verification Of Java Applications** 

Using A Graph Database

# Verification Of Conventions And Constraints

## buschmais

Beratung . Technologie . Innovation

□ Approach consisting of 3 steps

## buschmais

Beratung . Technologie . Innovation

### □ Approach consisting of 3 steps

1. Scan

Parsing of the application and storing as raw data in a database

## buschmais

Beratung . Technologie . Innovation

## Approach consisting of 3 steps

- 1. Scan
  - Parsing of the application and storing as raw data in a database
- 2. Enhancement of raw data by CONCEPT queries
  - Labeling of nodes
    - Architectural concepts (e.g. modules, layers)
    - Design concepts (e.g. API vs. implementation)
    - Technical concepts (JPA Entities, EJBs, tests, etc.)
  - □ Adding relationships
    - class and package dependencies

## buschmais

Beratung . Technologie . Innovation

## Approach consisting of 3 steps

- 1. Scan
  - Parsing of the application and storing as raw data in a database
- 2. Enhancement of raw data by CONCEPT queries
  - Labeling of nodes
    - Architectural concepts (e.g. modules, layers)
    - Design concepts (e.g. API vs. implementation)
    - Technical concepts (JPA Entities, EJBs, tests, etc.)
  - Adding relationships
    - class and package dependencies
- 3. Execution of CONSTRAINT queries
  - Queries to detect violated rules (conventations and constraints)
    - API classes which depend on implementation classes
    - Message Driven Beans not having the name suffix MDB

## buschmais

Beratung . Technologie . Innovation

□ Concept query: Labeling JPA entities

```
@Entity
public class Person { ...
```

# **buschmais**

Beratung . Technologie . Innovation

Concept query: Labeling JPA entities

@Entity
public class Person { ...

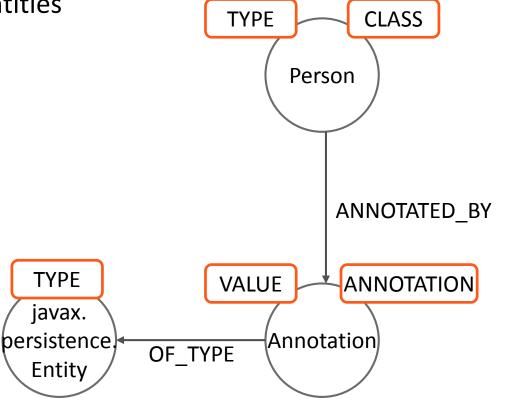

# <u>buschmais</u>

Beratung . Technologie . Innovation

**Concept query: Labeling JPA entities CLASS** TYPE Person MATCH (e:CLASS)-[:ANNOTATED\_BY]->(a), (a)-[:OF\_TYPE]->(at:TYPE) WHFRF at.FQN="javax.persistence.Entity" ANNOTATED BY SET e: JPA: ENTITY TYPE VALUE ANNOTATION RETURN javax. Annotation bersistence e.FQN as EntityName OF\_TYPE Entity

# <u>buschmais</u>

Beratung . Technologie . Innovation

**Concept query: Labeling JPA entities CLASS** TYPE Person MATCH (e:CLASS)-[:ANNOTATED\_BY]->(a), **ENTITY** JPA (a)-[:OF\_TYPE]->(at:TYPE) WHFRF at.FQN="javax.persistence.Entity" ANNOTATED BY SET e: JPA: ENTITY TYPE VALUE ANNOTATION RETURN javax. Annotation bersistence e.FQN as EntityName OF\_TYPE Entity

# <u>buschmais</u>

Beratung . Technologie . Innovation

Concept query: Labeling JPA entities TYPE **CLASS** Person MATCH (e:CLASS)-[:ANNOTATED\_BY]->(a), **ENTITY** JPA (a)-[:OF\_TYPE]->(at:TYPE) WHFRF at.FQN="javax.persistence.Entity" ANNOTATED BY SET e:JPA:ENTITY TYPE VALUE ANNOTATION RETURN javax. Annotation bersistence e.FQN as EntityName OF TYPE Entity

A concept is applicable if its query returns a result

## buschmais

Beratung . Technologie . Innovation

□ Constraint query: Restrict JPA entity to "model" packages

## buschmais

Beratung . Technologie . Innovation

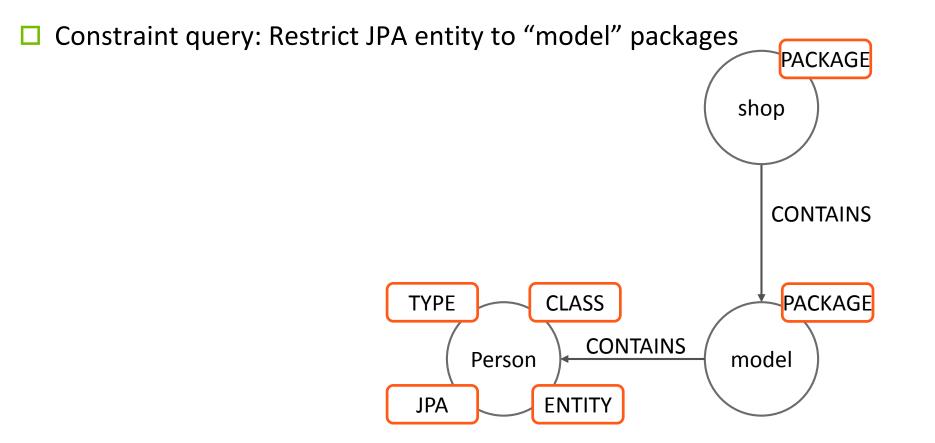

# **buschmais**

Beratung . Technologie . Innovation

Constraint query: Restrict JPA entity to "model" packages

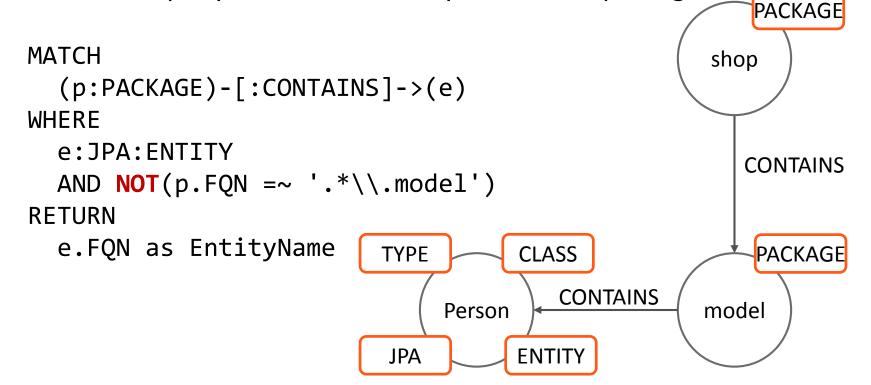

# <u>buschmais</u>

Beratung . Technologie . Innovation

Constraint query: Restrict JPA entity to "model" packages

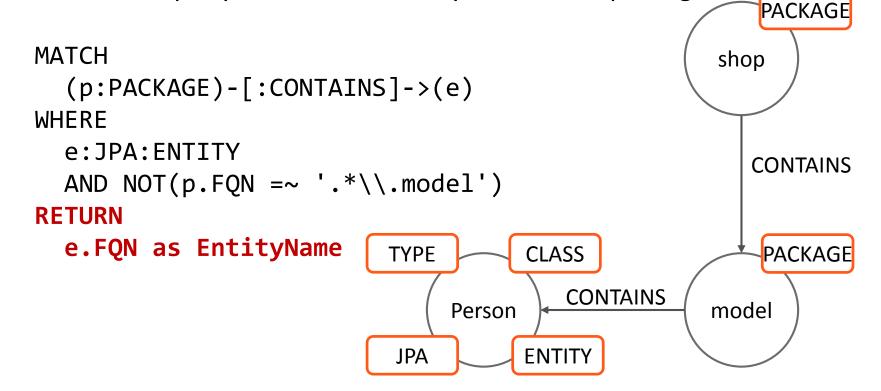

A constraint is **violated** if its query returns a result

# buschmais

Beratung . Technologie . Innovation

Concept query: Type dependencies

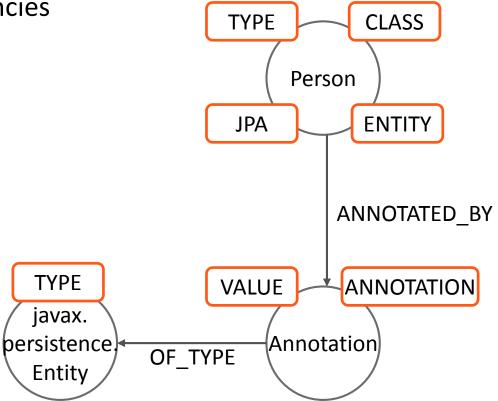

# <u>buschmais</u>

Beratung . Technologie . Innovation

Concept query: Type dependencies **CLASS** TYPE Person MATCH (t:TYPE)-[:ANNOTATED\_BY]->(a), **ENTITY** JPA (a)-[:OF\_TYPE]->(at:TYPE) **CREATE UNIQUE** (t)-[:DEPENDS\_ON]->(at) ANNOTATED BY RETURN TYPE VALUE ANNOTATION count(t) javax. as AnnotatedTypes Annotation bersistence. OF\_TYPE Entity

# <u>buschmais</u>

Beratung . Technologie . Innovation

Concept query: Type dependencies

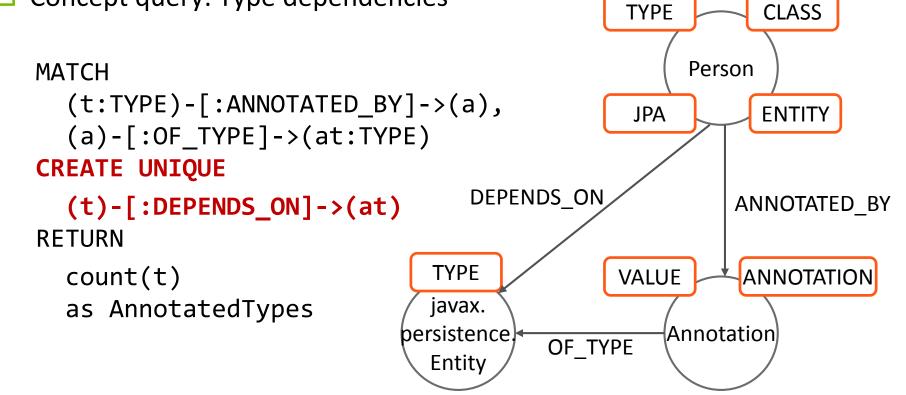

# buschmais

Beratung . Technologie . Innovation

**Exploration And Verification Of Java Applications** 

Using A Graph Database

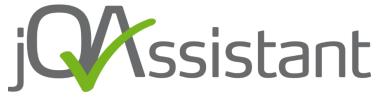

## jQAssistant

# <u>buschmais</u>

Beratung . Technologie . Innovation

- Homepage <u>http://github.com/buschmais/jqassistant</u>
- License: Apache Software License 2.0
- □ Milestone 1.0.0-M1
- Based on Neo4j (embedded)
- Tool for definition and validation of coding, design and architecture rules.
  - Scan of bytecode, property files, descriptors, etc.
  - Re-usable rules in XML descriptors
  - Cypher based queries
  - Reporting with comprehensive violation messages
- Integration in build process
  - Maven Plugin

## jQAssistant

# buschmais

Beratung . Technologie . Innovation

- Rule definitions
  - Cypher queries specified in XML files...

## jQAssistant

# buschmais

Beratung . Technologie . Innovation

## Rule definitions

- Cypher queries specified in XML files...
- …in a project directory (project/jqassistant), or…

## buschmais

Beratung . Technologie . Innovation

## Rule definitions

- Cypher queries specified in XML files...
- …in a project directory (project/jqassistant), or…
- ...as part of plugins for re-usable rules
  - Technical concepts, e.g. JPA entities, EJBs, test classes and methods, etc.
  - Dependency concepts, e.g. class and package dependencies
  - Dependency constraints, e.g. cyclic package constraints

## <u>buschmais</u>

Beratung . Technologie . Innovation

## Rule definitions

- Cypher queries specified in XML files...
- …in a project directory (project/jqassistant), or…
- ...as part of plugins for re-usable rules
  - Technical concepts, e.g. JPA entities, EJBs, test classes and methods, etc.
  - Dependency concepts, e.g. class and package dependencies
  - Dependency constraints, e.g. cyclic package constraints
- Rules can have dependencies on each other
  - e.g. concept package dependencies requires concept type (dependencies)
  - jQAssistant resolves correct order and executes only required rules

## buschmais

Beratung . Technologie . Innovation

□ Rule definitions: Concept

## buschmais

Beratung . Technologie . Innovation

### □ Rule definitions: Concept

```
<concept id="jpa2:Entity">
```

```
<description>Labels all types annotated with
@javax.persistence.Entity with JPA and ENTITY.</description>
<cypher><![CDATA[
    MATCH
     (t:TYPE)-[:ANNOTATED_BY]->()-[:OF_TYPE]->(a:TYPE)
    WHERE a.FQN="javax.persistence.Entity"
     SET t:JPA:ENTITY
     RETURN t AS jpaEntity
  ]]></cypher>
</concept>
```

```
</jqa:jqassistant-rules>
```

## <u>buschmais</u>

Beratung . Technologie . Innovation

```
Rule definitions: Concept
```

```
<concept id="jpa2:Entity">
   <description>Labels all types annotated with
@javax.persistence.Entity with JPA and ENTITY.</description>
   <cypher><![CDATA[
        MATCH
        (t:TYPE)-[:ANNOTATED_BY]->()-[:OF_TYPE]->(a:TYPE)
        WHERE a.FQN="javax.persistence.Entity"
        SET t:JPA:ENTITY
        RETURN t AS jpaEntity
    ]]></cypher>
    </concept>
```

```
</jqa:jqassistant-rules>
```

## buschmais

Beratung . Technologie . Innovation

```
Rule definitions: Concept
```

```
<jqa:jqassistant-rules xmlns:jqa="...">
```

```
<concept id="jpa2:Entity">
   <description>Labels all types annotated with
@javax.persistence.Entity with JPA and ENTITY.</description>
   <cypher><![CDATA[
        MATCH
        (t:TYPE)-[:ANNOTATED_BY]->()-[:OF_TYPE]->(a:TYPE)
        WHERE a.FQN="javax.persistence.Entity"
        SET t:JPA:ENTITY
        RETURN t AS jpaEntity
    ]]></cypher>
    </concept>
```

```
</jqa:jqassistant-rules>
```

## buschmais

Beratung . Technologie . Innovation

□ Rule definitions: Constraint

## <u>buschmais</u>

Beratung . Technologie . Innovation

### □ Rule definitions: Constraint

<jqa:jqassistant-rules xmlns:jqa="...">

```
<constraint id="JpaEntitiesInModelPackage">
    <requiresConcept refId="jpa2:Entity"/>
    <description>All JPA entities must be located in the
packages named "model".</description>
    <cypher><![CDATA[
        MATCH (p:PACKAGE)-[:CONTAINS]->(e)
        WHERE e:JPA AND e:ENTITY AND NOT(p.FQN =~ ".*\.model)
        RETURN
        e AS jpaEntity
]]></cypher>
```

#### </constraint>

```
</jqa:jqassistant-rules>
```

## <u>buschmais</u>

Beratung . Technologie . Innovation

```
Rule definitions: Constraint
```

```
<constraint id="JpaEntitiesInModelPackage">
<requiresConcept refId="jpa2:Entity"/>
<description>All JPA entities must be located in the
packages named "model".</description>
<cypher><![CDATA[
MATCH (p:PACKAGE)-[:CONTAINS]->(e)
WHERE e:JPA AND e:ENTITY AND NOT(p.FQN =~ ".*\.model)
RETURN
e AS jpaEntity
]]></cypher>
```

```
</constraint>
</jqa:jqassistant-rules>
```

## <u>buschmais</u>

Beratung . Technologie . Innovation

```
Rule definitions: Constraint
```

```
<constraint id="JpaEntitiesInModelPackage">
    <requiresConcept refId="jpa2:Entity"/>
    <description>All JPA entities must be located in the
packages named "model".</description>
    <cypher><![CDATA[
        MATCH (p:PACKAGE)-[:CONTAINS]->(e)
        WHERE e:JPA AND e:ENTITY AND NOT(p.FQN =~ ".*\.model)
        RETURN
        e AS jpaEntity
]]></cypher>
```

```
</constraint>
```

```
</jqa:jqassistant-rules>
```

## <u>buschmais</u>

Beratung . Technologie . Innovation

```
Rule definitions: Constraint
```

```
<constraint id="JpaEntitiesInModelPackage">
<requiresConcept refId="jpa2:Entity"/>
<description>All JPA entities must be located in the
packages named "model".</description>
<cypher><![CDATA[
MATCH (p:PACKAGE)-[:CONTAINS]->(e)
WHERE e:JPA AND e:ENTITY AND NOT(p.FQN =~ ".*\.model)
RETURN
e AS jpaEntity
]]></cypher>
</constraint>
```

```
</jqa:jqassistant-rules>
```

## buschmais

Beratung . Technologie . Innovation

□ Rule definitions: Group

## buschmais

Beratung . Technologie . Innovation

## Rule definitions: Group

<jqa:jqassistant-rules xmlns:jqa="...">

#### <group id="default">

<includeConstraint</pre>

refId="abstractness:ApiMustNotDependOnImplementation"/>

<includeConstraint</pre>

refId="JpaEntitiesInModelPackage"/>

<includeConstraint</pre>

```
refId="EjbLocatedInImplementationPackage"/>
```

```
<includeConstraint refId="TestClassNameHasTestSuffix"/>
```

```
<includeConstraint refId="dependency:TypeCycles"/>
```

```
<includeConstraint refId="dependency:ArtifactCycles"/>
```

</group>

</jqa:jqassistant-rules>

## buschmais

Beratung . Technologie . Innovation

## Rule definitions: Group

<jqa:jqassistant-rules xmlns:jqa="...">

```
<group id="default">
```

<includeConstraint</pre>

refId="abstractness:ApiMustNotDependOnImplementation"/>

<includeConstraint</pre>

refId="JpaEntitiesInModelPackage"/>

```
<includeConstraint
    refId="EjbLocatedInImplementationPackage"/>
    <includeConstraint refId="TestClassNameHasTestSuffix"/>
    <includeConstraint refId="dependency:TypeCycles"/>
    <includeConstraint refId="dependency:ArtifactCycles"/>
  </group>
```

</jqa:jqassistant-rules>

## buschmais

Beratung . Technologie . Innovation

### Maven goals

#### scan

□ Scan the byte code

available-rules

List all available rules

effective-rules

□ List all rules which would be applied in the current configuration

analyze

Execute analysis according to the effective rules

report

Creates a report for maven sites

server

Run the embedded Neo4j server

## buschmais

Beratung . Technologie . Innovation

- Plugin based and extensible
  - jQAssistant is just a framework
  - Plugins provide scanner and rules

🗆 Java

class and property file scanner

dependency concepts and constraints (cycles)

- □ JPA2
  - persistence descriptor scanner (persistence.xml)
  - JPA entity concept

🗆 EJB3

concepts for EJB types and interfaces (local, remote)

🗆 JUnit4

- Test methods and classes
- Ignored tests

## buschmais

Beratung . Technologie . Innovation

**Exploration And Verification Of Java Applications** 

Using A Graph Database

## Live Demo #2

### jQAssistant – Wishlist

## buschmais

Beratung . Technologie . Innovation

## Plugins

- More scanners
- e.g. CDI
  - Scanner for beans.xml
  - Concepts for beans, injection points and producer, interceptors, delegates, ...
- Rules, rules, rules
  - Community?

## jQAssistant – Wishlist

## buschmais

Beratung . Technologie . Innovation

## Visualization

Heat maps

e.g. dependencies of packages or modules

- Tool integration
  - Gradle
  - Jenkins
  - Sonar
  - Eclipse

□ "Manual" query execution

- □ On-The-Fly scan & analysis
- More documentation
  - Cook Books

## buschmais

Beratung . Technologie . Innovation

- 1 Day Workshop (03/04/2014)
  - Introduction Neo4j
  - Definining conventions and constraints for software projects
  - Integration of jQAssistant in the development process
- 🗆 Neo4j
  - Tutorial (1 day workshop)
    - Data modelling, Cypher, use cases
  - Meetup
    - □ Community events for Neo4j users (beginners & professionals)
    - Discussion of use case scenarios, problems and solutions
    - □ Free pizza and beer!

## <u>buschmais</u>

Beratung . Technologie . Innovation

### Graph Databases

- Ian Robinson, Jim Webber, Emil Eifrem
- O'Reilly Media
- 1. Auflage
- ISBN: 978-1449356262

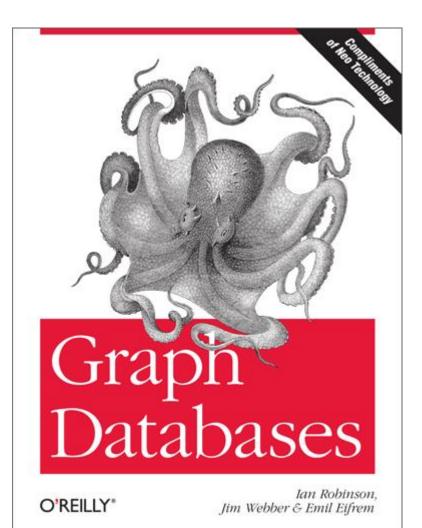

## <u>buschmais</u>

Beratung . Technologie . Innovation

- NoSQL Distilled: A Brief Guide to the Emerging World of Polyglot Persistence
  - Pramodkumar J. Sadalage, Martin Fowler
  - Addison-Wesley Longman
  - ISBN: 978-0321826626

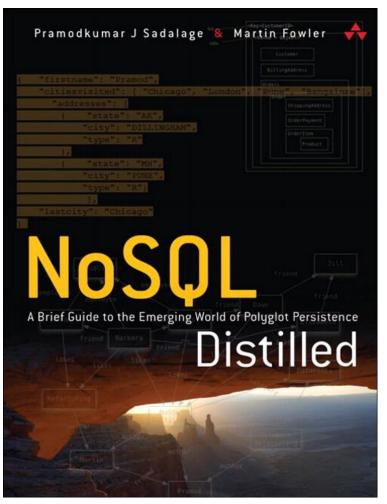

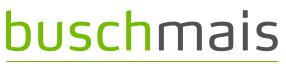

Beratung . Technologie . Innovation

Hypermodelling - Next Level Software Engineering with Data Warehouses

http://accepted.hypermodelling.com/frey\_magdeburg\_dissertat ion\_hypermodelling\_2013.pdf

Oliver Gierke: Ooops, where did my architecture go?

http://www.slideshare.net/olivergierke/whoops-where-did-myarchitecture-go-10414858

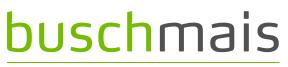

Beratung . Technologie . Innovation

- Raoul-Gabriel Urma: Expressive and Scalable Source Code Queries with Graph Databases [Paper] <a href="http://urma.com/pdf/oopsla13.pdf">http://urma.com/pdf/oopsla13.pdf</a>
- Pavlo Baron: Graphlr, a ANTLR storage in Neo4j <u>http://github.com/pavlobaron/graphlr</u>
- Michael Hunger: Class-Graph

http://github.com/jexp/class-graph

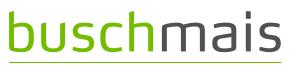

Beratung . Technologie . Innovation

# Vielen Dank! Thank you! Questions?

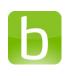

buschmais.de

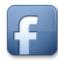

facebook.com/buschmais

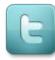

twitter.com/buschmais